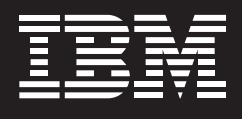

# **IBM IMS Parameter Manager for z/OS, Version 1.1**

# **Highlights**

- **Enables you to manage and maintain IMS parameters with ease**
- **Validates new settings, giving you confidence that changes are correct**
- **Provides a history of previous changes, enabling you to reverse or repeat a setting**
- **Upgrades parameters automatically, enabling automatic migration from IMS, Version 8, to IMS, Version 9**

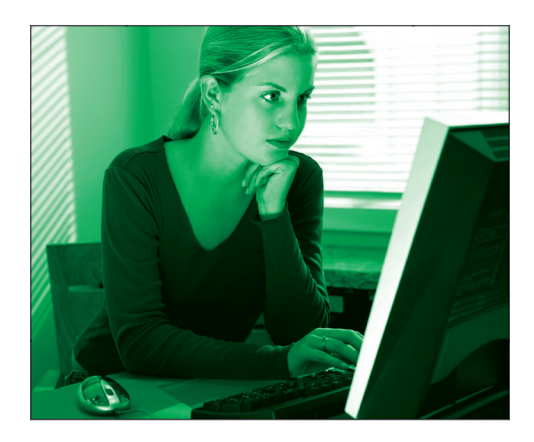

With IMS Parameter Manager, you can find the parameter information you need in a fraction of the time it used to take.

#### **Streamline parameter management**

Adjusting IMS parameters is not an everyday occurrence for system programmers. So it's no surprise that they don't always remember the information required to alter settings on all 400-plus IMS parameters. This can mean hours spent pouring through IMS manuals—hours spent away from productive work. Until now, that is. With IBM IMS™ Parameter Manager for z/OS®, Version 1.1, finding the operational characteristics of IMS parameters is right at your fingertips

Not only does it provide information on buffer sizes, syntax, security and storage values and a wealth of other information for all IMS parameters, IMS Parameter Manager also offers:

- *• An easy-to-use editing tool for changing individual parameters.*
- *• An IMS environment view of IMS systems, IMS versions, PROCLIBs and associated members.*
- *• Automated assistance for migrating to new versions of IMS.*

There are more than 420 parameters spread out across 19 parameter members. IMS Parameter Manager provides full syntax checking on all of them. It also supports IBM Versions, 7, 8 and 9 with rules for each parameter for each version. And it automatically produces parameter card information in the correct format for each of these IBM Versions. IMS Parameter Manager provides this information on individual interactive system productivity facility (ISPF) panels, as online help and as user prompts.

### **Save time and reduce errors**

IMS Parameter Manager helps save you time, while providing tools to help you make sure your changes are correct. Parameter editing using a "fill-in-the-blanks" technique reduces the risk of syntax errors and drastically decreases the time it takes to program changes manually. In addition, IMS Parameter Manager automatically validates syntax and checks values to ensure accuracy. And with its history of previous changes, you can see all the changes that have been made, and reverse a change or duplicate one to save time and avoid error.

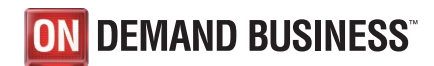

The functions and services of IMS Parameter Manager include:

- *• Support for the 19 IMS start-up parameter members.*
- *• Parameter specification via ISPF dialog panels or integrated ISPF editor.*
- *• Extensive online helps and parameter descriptions.*
- *• Parameter syntax and value checking.*
- *• Automatic parameter card construction.*
- *• Previous version histories.*
- *• View of active (current) parameter members by IMS system.*
- *• Automatic backup member creation.*
- *• Parameter member conversion to new IMS versions.*

IMS Parameter Manager introduces an ISPF dialog that supports two views for managing the IMS parameter members:

- *• The PROCLIB Data Set view supports the traditional method of displaying member lists from the IMS PROCLIB data set.*
- *• The IMS system view is a more powerful alternative to displaying parameter members. The IMS administrator views only those parameter members that are currently in use for an IMS system. An option enables the administrator to drill down to view the other parameter members that are not in use.*

## **Why IBM**

With a comprehensive, robust tool like IMS Parameter Manager, there's no reason any more to spend time searching for the information you need to manage and maintain IMS parameters. Whether it's for checking parameters or setting up a new database, IMS Parameter Manager is a wise purchase for IMS system programmers.

### **For more information**

Please contact your IBM marketing representative or IBM Business Partner, or call 1-800 IBM CALL within the U.S. Also visit our Web site at **ibm.com/software/data/db2imstools** 

When ordering IBM IMS Parameter Manager for z/OS, Version 1.1, please refer to program number 5655-L69.

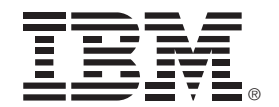

#### © Copyright IBM Corporation 2004

IBM Corporation Silicon Valley Laboratory 555 Bailey Avenue San Jose, CA 95141

Produced in the United States of America 09-04 All Rights Reserved

IBM, the IBM logo, IMS, the On Demand Business logo and z/OS are trademarks of International Business Machines Corporation in the United States, other countries or both.

Other company, product or service names may be trademarks or service marks of others.

References in this publication to IBM products or services do not imply that IBM intends to make them available in all countries in which IBM operates.

Printed in the United States on recycled paper containing 10% recovered post-consumer fiber.

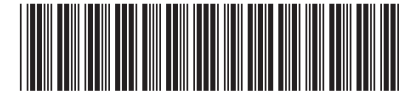